, tushu007.com  $<<$  3ds max 9

- $<<$  3ds max 9
- 13 ISBN 9787111226444
- 10 ISBN 7111226445

出版时间:2007-11

页数:454

PDF

更多资源请访问:http://www.tushu007.com

 $,$  tushu007.com

## $<<$  3ds max 9

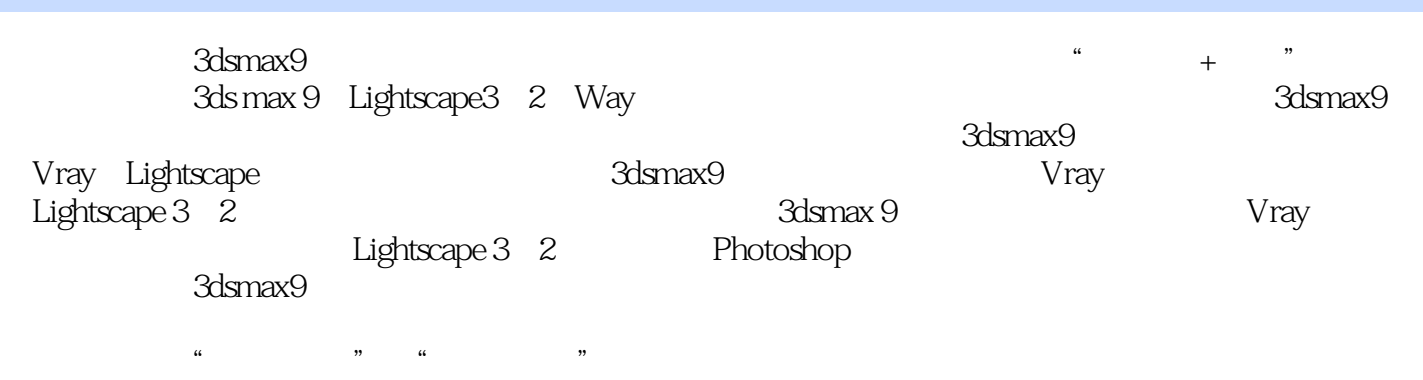

 $\mu$ 

extending the contract of the contract of the contract of the contract of the contract of the contract of the contract of the contract of the contract of the contract of the contract of the contract of the contract of the

 $,$  tushu007.com

 $<<$  3ds max 9

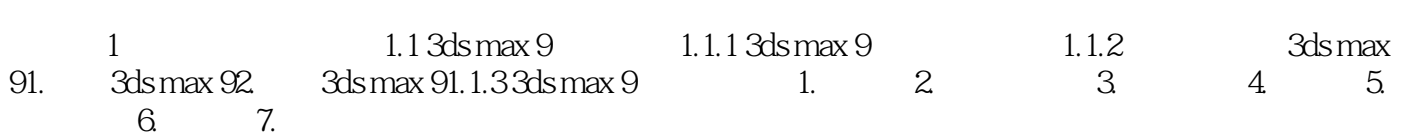

 $<<$  3ds max 9

本站所提供下载的PDF图书仅提供预览和简介,请支持正版图书。

更多资源请访问:http://www.tushu007.com